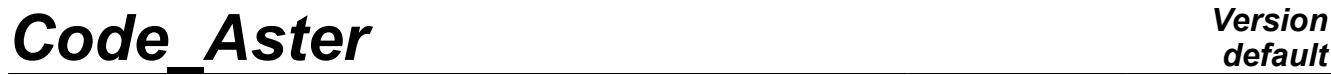

*Titre : Sélection d'un ou plusieurs champs dans une Struct[...] Date : 15/04/2013 Page : 1/6 Responsable : Jean-Pierre LEFEBVRE Clé : U4.71.00 Révision : 10875*

*default*

### **Selection of one or more fields in Data format a RESULTAT**

### **1 result**

Drank Description of the key words of access to the fields of variables of a data structure of the type.

To extract a field of variables in a result concept one has two types of indicators: symbolic names and the variable of access.

This document describes all the key words giving access the fields of variables contained in a data structure result and used in commands CALC CHAMP [U4.81.04], CALC G [U4.82.03], COMB SISM MODAL [U4.84.01], EXTR\_MODE [U4.52.12], IMPR\_GENE [U4.91.02], IMPR\_RESU  $[U4.9\overline{1}.01]$ , LIRE RESU  $[U7.02.01]$ , POST ELEM  $[U4.81.\overline{2}2]$ , POST RCCM  $[U4.\overline{8}3.11]$ , POST RELEVE T  $[U4.81.21]$ , RECU FONCTION  $[U4.32.03]$ , TEST RESU  $[U4.92.01]$ .

*Warning : The translation process used on this website is a "Machine Translation". It may be imprecise and inaccurate in whole or in part and is provided as a convenience.*

*Titre : Sélection d'un ou plusieurs champs dans une Struct[...] Date : 15/04/2013 Page : 2/6 Responsable : Jean-Pierre LEFEBVRE Clé : U4.71.00 Révision : 10875*

### **2 Syntax**

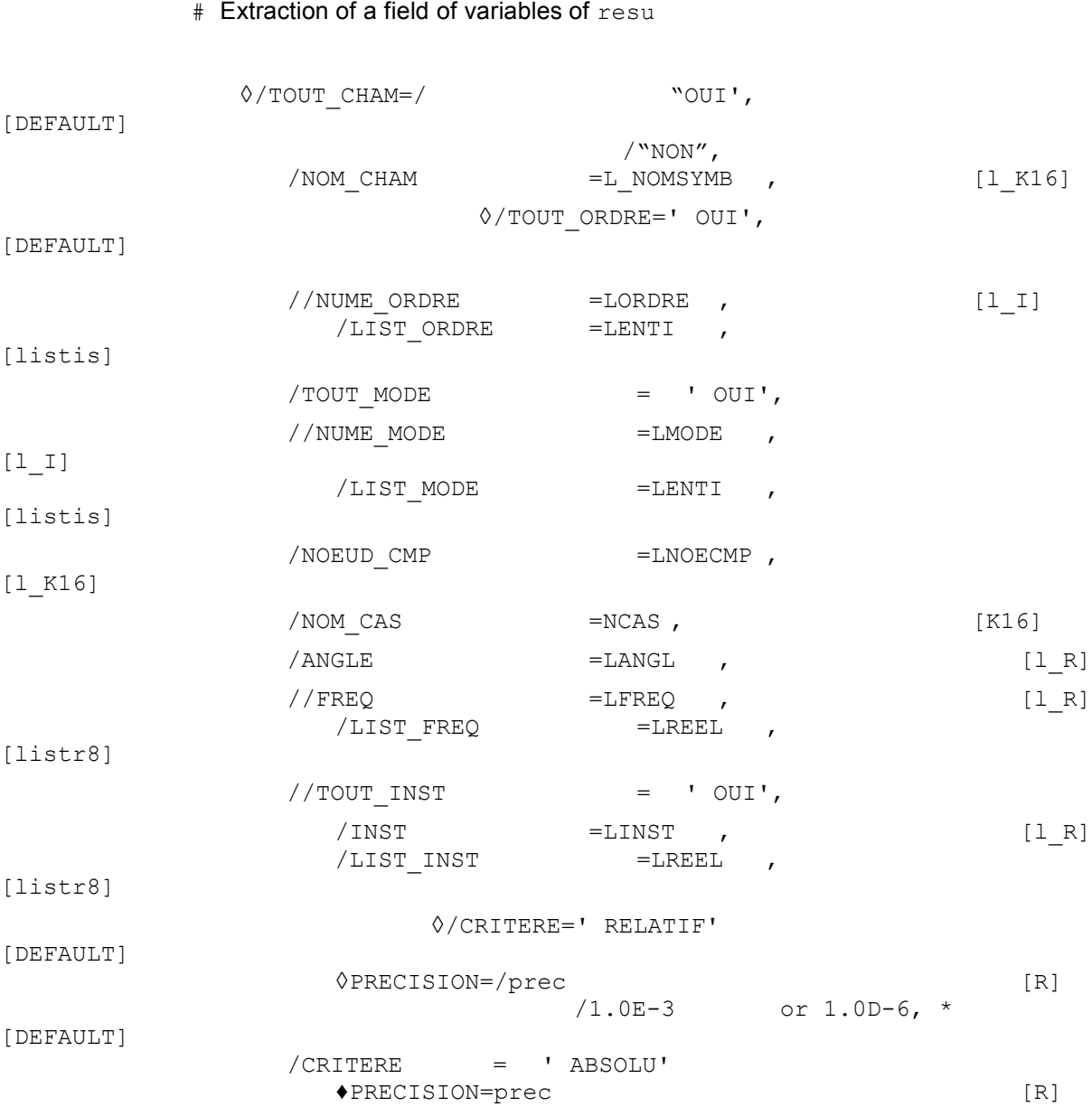

\* This default value depends on data structure of the type result which is exploited.

•PREC = 10-3 for the following commands: TEST\_RESU, EXTR\_MODE, COMB\_SISM\_MODAL,

•PREC = 10-6 for the following commands *:* CALC\_CHAMP, CALC\_G, IMPR\_GENE, IMPR\_RESU, LIRE\_RESU, POST\_ELEM, POST\_RCCM, POST\_RELEVE\_T, POST\_RCCM.

The value by default of  $1.0D-6$  for the relative accuracy was selected very small to avoid selecting values very close obtained during for example automatic recutting to time step. The key word accuracy becomes compulsory (not default value) if CRITERE=' ABSOLU'.

*Warning : The translation process used on this website is a "Machine Translation". It may be imprecise and inaccurate in whole or in part and is provided as a convenience.*

*Titre : Sélection d'un ou plusieurs champs dans une Struct[...] Date : 15/04/2013 Page : 3/6 Responsable : Jean-Pierre LEFEBVRE Clé : U4.71.00 Révision : 10875*

### **3 Extraction of a field of variables**

### **3.1 Choice of symbolic names: Operands TOUT\_CHAM / NOM\_CHAM**

/TOUT CHAM = "OUI' [DEFAULT]

This key word indicates that one wants to reach (X) the field (S) of quantities actually calculated (S) for result concept RESU. If operand NOM CHAM is not used, this operand is taken by default with "OUI'.

The possible fields are described in specific documentations of the result concepts .

Example: the possible fields are for result of the evol elas  $type$  [U4.51.01]:

DEPL SIGM\_ELNO EPSI\_ELNO ......... /NOM\_CHAM =L\_NOMSYMB [1\_K16]

a result concept can be composed of several fields of variables of type field at nodes or field by element. This key word makes it possible to choose a list of symbolic names of field among all possible (confer TOUT\_CHAM).

**Note:**

*Key keys TOUT\_CHAM and NOM\_CHAM cannot be used simultaneously.*

### **3.2 Choice of the sequence numbers: Operands TOUT\_ORDRE/NUMÉRIQUE\_ORDRE/LISTE\_ORDRE**

/TOUT ORDRE = ' OUI' [DEFAULT]

This key word gives access (X) the field (S) for all the already calculated sequence numbers.

Example:

- all times for result of evol\_ $type...$
- all eigen modes for result of mode\_meca type.

/NUME ORDRE : LORDRE [1 I]

This key word makes it possible to reach only  $(X)$  the field  $(S)$  corresponding a list of sequence numbers LORDRE (plural is employed here for the case where one chose  $TOUTCHAM = "OUI')$ .

Example: RESU =  $(F$  (RESULTAT= RESU, TOUT CHAM = "YES", NUME ORDRE= (3,6))

One will reach all the computed fields with the third and the sixth sequence number.

/LIST\_ORDRE : LENTI [listis]

key word LIST ORDRE by the operator indicates that one wants to reach  $(X)$  the field  $(S)$ corresponding with a list of sequence numbers LENTI, definite DEFI LIST ENTI [U4.34.02] (LENTI is thus a concept of the listis  $type$ ).

Example:

LISTE =DEFI\_LISTE\_ENTI ( VALE =  $(3,6)$ )

*Warning : The translation process used on this website is a "Machine Translation". It may be imprecise and inaccurate in whole or in part and is provided as a convenience.*

*Titre : Sélection d'un ou plusieurs champs dans une Struct[...] Date : 15/04/2013 Page : 4/6 Responsable : Jean-Pierre LEFEBVRE Clé : U4.71.00 Révision : 10875*

RESU = ( $F$  (RESULTAT= RESU, TOUT CHAM = "YES", LISTE ORDRE=

LISTE)

One will reach all the computed fields with the third and the sixth sequence number.

### **3.3 Other ways of choosing the sequence numbers: variables of access**

#### **3.3.1 Operands TOUT\_MODE/NUMÉRIQUE\_MODE/LISTE\_MODE/NOEUD\_CMP**

/TOUT\_MODE = ' OUI'

This key word indicates that one wants to reach all the fields for all the already calculated numbers of mode.

It is licit only for the types of result concept (statics mode or dynamics) having for variable of access NUME\_MODE.

/NUME\_MODE =LMODE = = =

This key word indicates that one wants to reach (X) the field (S) corresponding with a list of numbers of mode LMODE. These numbers are those affected by the calculation algorithm.

It is licit only for the types of result concept (statics mode or dynamics) having for variable of access NUME\_MODE.

**Example:** RESU =  $(F \times (RESULTATE \times ESU, TOUT CHAM = 'OUT', NUMBER MODE=$ (3,6))

One will reach all the fields corresponding to the third and the sixth mode.

/LIST\_MODE =LENTI = [listis]

key word LIST MODE by the operator indicates that one wants to reach (X) the field (S) corresponding with a list of numbers of modes LENTI, definite DEFI LIST ENTI [U4.34.02] (LENTI is thus a concept of the listis type). It is valid only for the types of result concept having for variable of access NUME\_MODE.

Example:

LISTE =DEFI LISTE ENTI ( VALE =  $(3,6)$ ) RESU = ( $F$  (RESULTAT= RESU, TOUT CHAM = "YES", LISTE MODE= LISTE)

One will reach all the fields corresponding to the third and the sixth mode.

/NOEUD CMP =LNOECMP [1 K16]

the results of the base\_modale type or mode stat have as a variable of access NOEUD CMP. The value of these variables of access is obtained by concaténant the name of the node and the name of the component. To specify a value of the variable of access, the user will give two names, the name of the followed node by the name of the component. A list of *n* variables of access will be introduced by the data of N couples (name of the node, name of the component).

A list of values of this variable of access can be provided by the list *couple1 , couple2 ,…* .

#### **3.3.2 Operand NOM\_CAS**

 $/ NOM CAS$  =NCAS  $[K16]$ 

key word NOM CAS indicates that one wants to reach the field corresponding to a case of loading. It is licit only for the result concepts of the mult elas  $t$  ype which have as a variable of accesses NOM CAS and produced by MACRO ELAS MULT [U4.51.02].

### **3.3.3 Operand ANGLE**

*Warning : The translation process used on this website is a "Machine Translation". It may be imprecise and inaccurate in whole or in part and is provided as a convenience.*

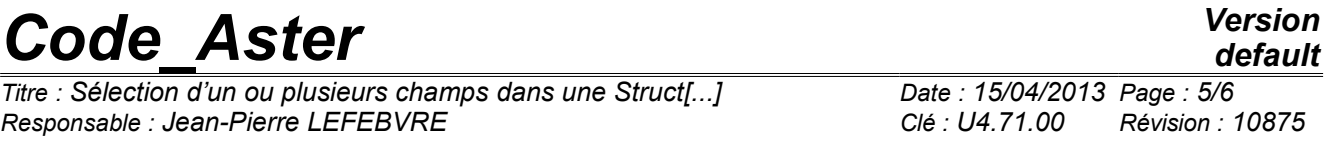

 $\begin{array}{ccc} \texttt{(ANGLE)} & = \texttt{LANGL} & \texttt{[I~R]} \end{array}$ 

key word  $\Delta N GLE$  indicates that one wants to reach  $(X)$  the field  $(S)$  recombined  $(S)$  for a list of angles. It is licit only for the result concepts of the type comb fourier which have as a variable of access ANGLE and produced by the operator COMB FOURIER [U4.83.31].

### **3.3.4 Operands FREQ / LIST\_FREQ**

These operands are licit only for the types of result concept having for variable of access FREQ (mode\_meca, dyna\_harm,…).

 $/$ FREQ  $=$ LFREQ  $[1 \tR]$ 

key word  $FREQ$  indicates that one wants to reach  $(X)$  the field  $(S)$  corresponding with a list of frequencies LFREQ.

**Example:** RESU =  $(F \times (RESULTATE \times ESU, TOUT CHAM = 'OUT', FREQ = (3.52,$ 7.37))

One will reach all the fields corresponding to the frequencies 3.52 and 7.37 .

```
/LIST_FREQ =LREEL [listr8]
```
key word LIST FREQ by the operator indicates that one wants to reach  $(X)$  the field  $(S)$ corresponding with a list of frequencies LREEL, definite DEFI LIST REEL (LREEL is thus a concept of the listr $8$  type).

Example:

```
LISTE =DEFI LISTE REEL ( VALE = (3.52, 7.37))
RESU = (F (RESULTAT= RESU, TOUT CHAM = "YES", LIST FREQ =
```
LISTE)

One will reach all the fields corresponding to the frequencies 3.52 and 7.37 .

#### **3.3.5 Operands TOUT\_INST / INSTS / LIST\_INST**

These operands are licit only for the types of result concept of temporal evolution having for variables of access INST (evol noli, evol ther, dyna trans,...).

/TOUT\_INST = ' OUI'

This key word indicates that one wants to reach all the fields for all already calculated times.

/INST =LINST = [l\_R]

the key word  $I\text{NST}$  indicates that one wants to reach  $(X)$  the field  $(S)$  corresponding with a list of times LINST.

Example: RESU =  $(F \times (RESULTATE \cdot RESU, \cdot TOUT \cdot CHAM = "YES", \cdot INSTE (3. , \cdot)$ 7.))

One will reach all the fields corresponding to times 3. and 7. .

/LIST\_INST =LREEL [listr8]

key word  $LIST$  INST by the operator indicates that one wants to reach  $(X)$  the field  $(S)$ corresponding with a list of times LREEL, definite DEFI\_LIST\_REEL (LREEL is thus a concept of the listr $8$  type).

Example:

LISTE =DEFI\_LISTE\_REEL ( VALE =  $(3. , 7.))$ RESU = ( $F$  (RESULTAT= RESU, TOUT CHAM = "YES", LISTE INST= LISTE)

*Warning : The translation process used on this website is a "Machine Translation". It may be imprecise and inaccurate in whole or in part and is provided as a convenience.*

*Titre : Sélection d'un ou plusieurs champs dans une Struct[...] Date : 15/04/2013 Page : 6/6 Responsable : Jean-Pierre LEFEBVRE Clé : U4.71.00 Révision : 10875*

One will reach all the fields corresponding to times 3. and 7. .

### **3.3.6 Operands accuracy / CRITERE**

These operands make it possible to refine the access by real variables of access of time or the frequency.

 $accuracy = prec$  [R] /1.0D-3 or 1.0D-6 [DEFAULT]

This key word makes it possible to indicate that one searches all the fields of which time (respectively the frequency) is in the interval "inst  $\pm$  prec" (confer CRITERE).

By default  $prec = 1.0D-3$  or  $prec = 1.0D-6$  (according to the commands). If CRITERE=' ABSOLU', it does not have there a value by default.

CRITERE = "RELATIF" [DEFAULT] /"ABSOLU" "RELATIF" : the interval of search is:  $[inst (1 - prec), inst (1 + prec)]$ "ABSOLU" : the interval of search is: [inst - prec, inst + prec].

*Warning : The translation process used on this website is a "Machine Translation". It may be imprecise and inaccurate in whole or in part and is provided as a convenience.*